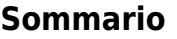

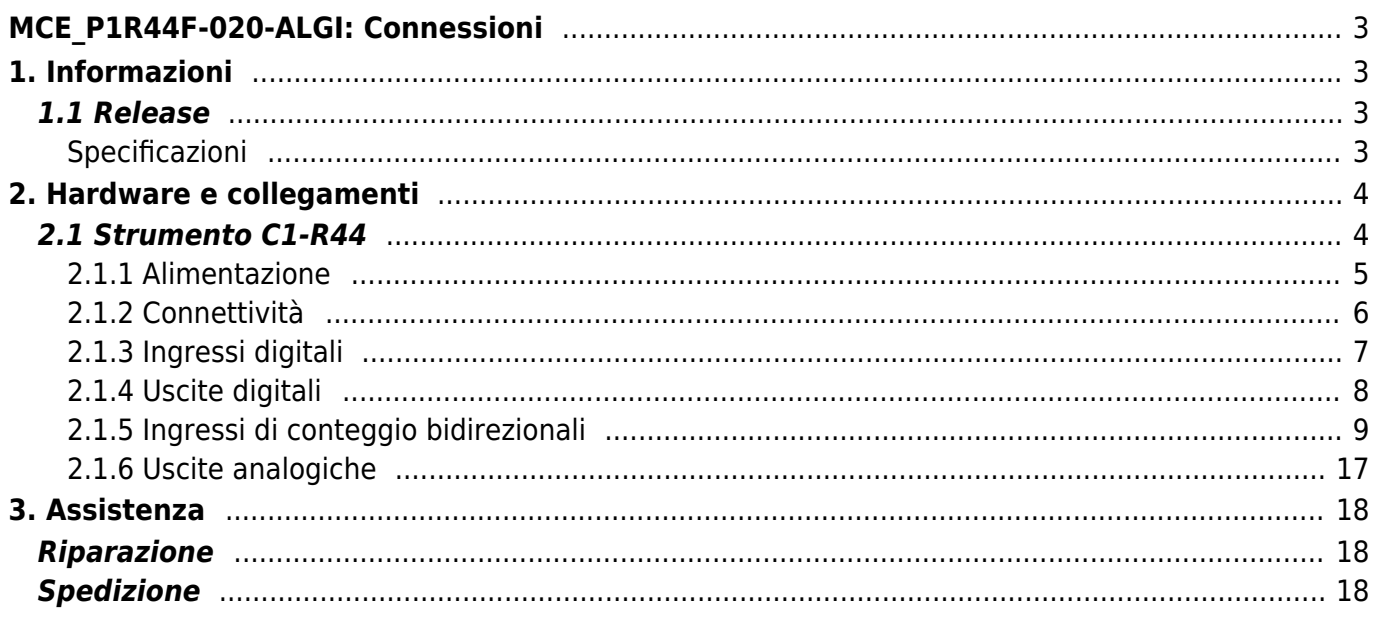

# <span id="page-2-0"></span>**MCE\_P1R44F-020-ALGI: Connessioni**

# <span id="page-2-1"></span>**1. Informazioni**

## <span id="page-2-2"></span>**1.1 Release**

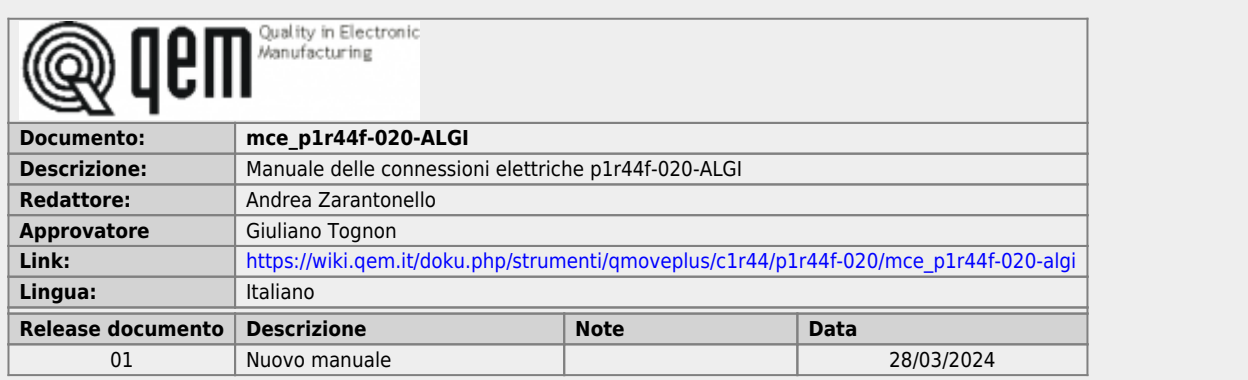

# <span id="page-2-3"></span>**Specificazioni**

I diritti d'autore di questo manuale sono riservati. Nessuna parte di questo documento, può essere copiata o riprodotta in qualsiasi forma senza la preventiva autorizzazione scritta della QEM.

QEM non presenta assicurazioni o garanzie sui contenuti e specificatamente declina ogni responsabilità inerente alle garanzie di idoneità per qualsiasi scopo particolare. Le informazioni in questo documento sono soggette a modifica senza preavviso. QEM non si assume alcuna responsabilità per qualsiasi errore che può apparire in questo documento.

Marchi registrati :

QEM® è un marchio registrato.

# <span id="page-3-0"></span>**2. Hardware e collegamenti**

# **2.1 Strumento C1-R44**

<span id="page-3-1"></span>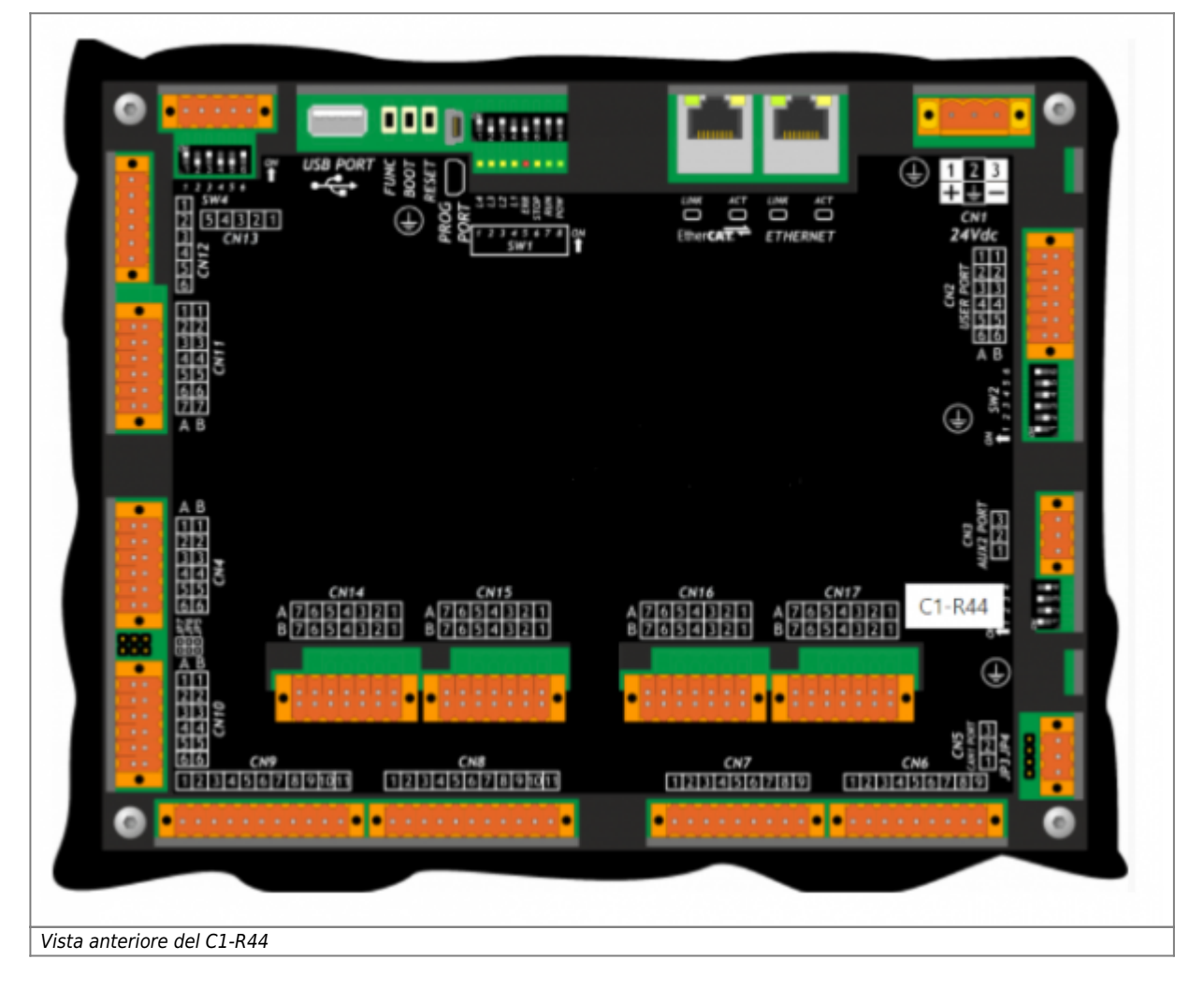

## <span id="page-4-0"></span>**2.1.1 Alimentazione**

## **2.1.1.1 CN1**

Lo strumento dovrà essere alimentato a 24Vdc, prevedere un fusibile esterno in serie al conduttore positivo +24Volt.

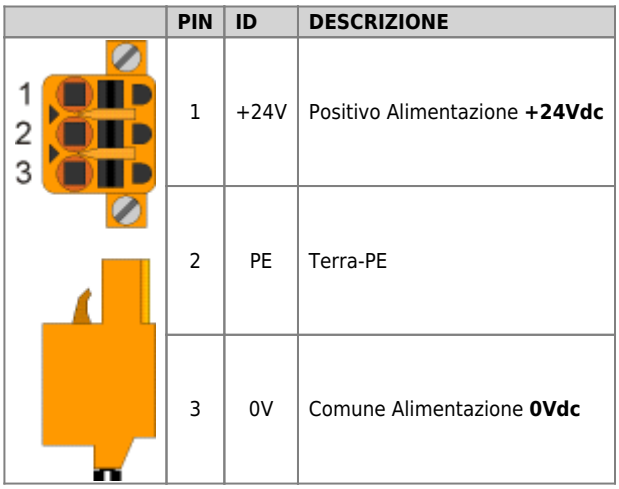

## <span id="page-5-0"></span>**2.1.2 Connettività**

### **2.1.2.1 PROG PORT (USB mini-B)**

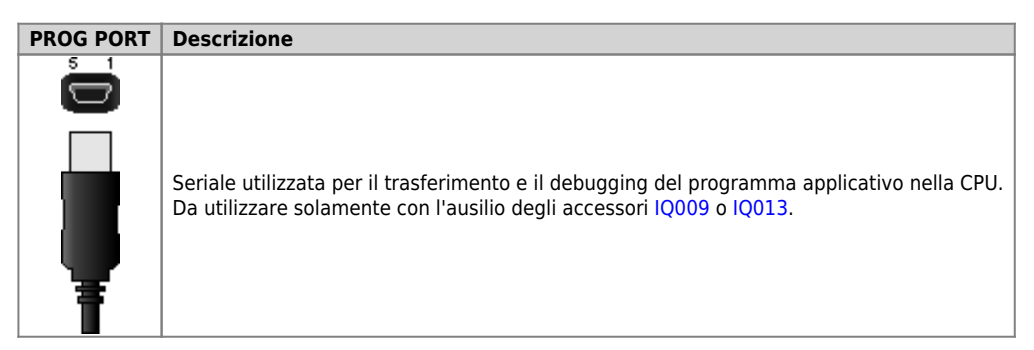

### **2.1.2.2 ETHERNET port**

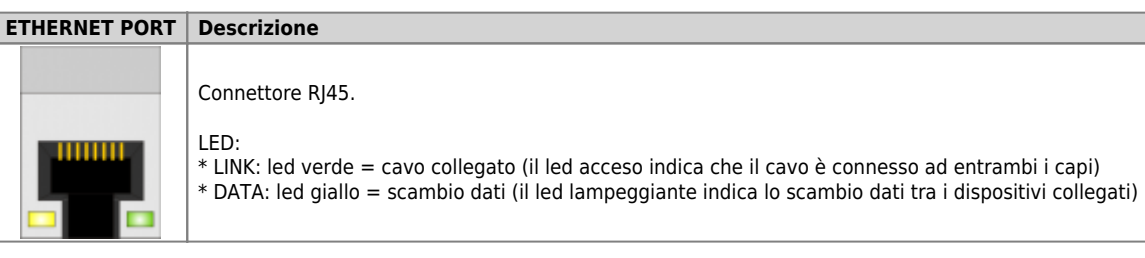

### **2.1.2.3 USB**

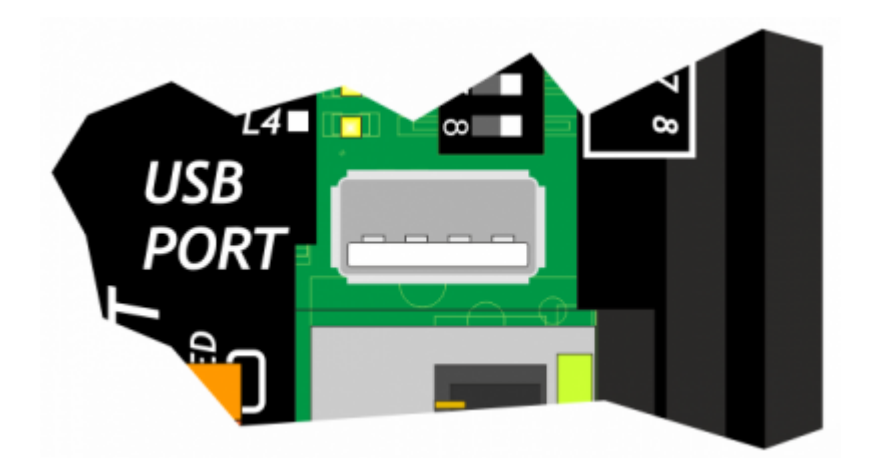

### **2.1.2.4 Selettore baud-rate di PROG PORT e USER PORT**

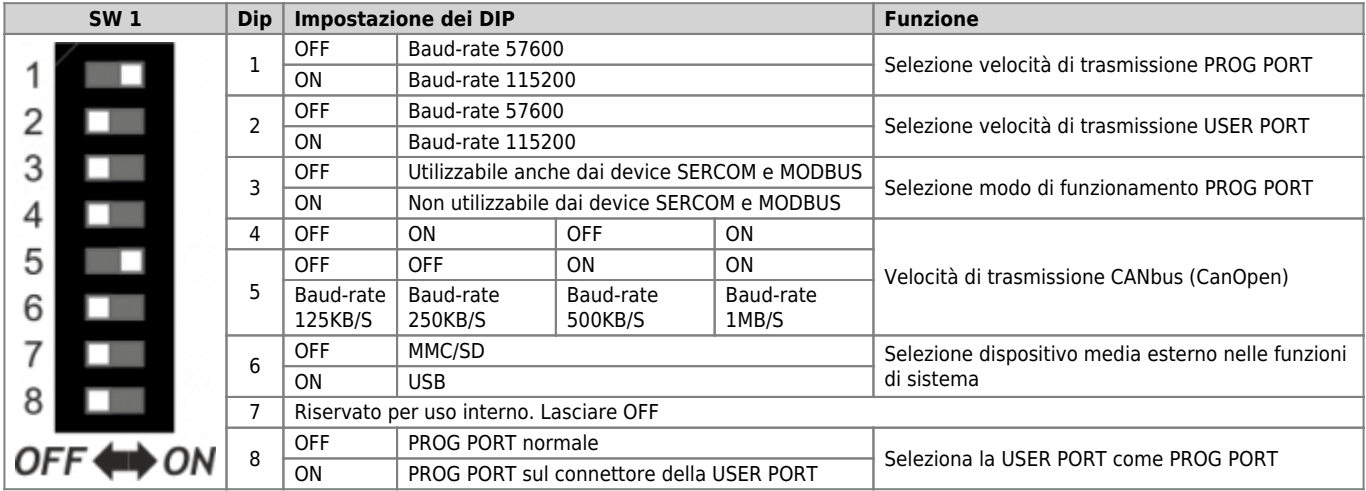

# <span id="page-6-0"></span>**2.1.3 Ingressi digitali**

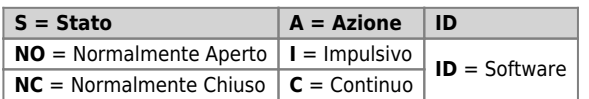

### **2.1.3.1 C1-R44: CN7**

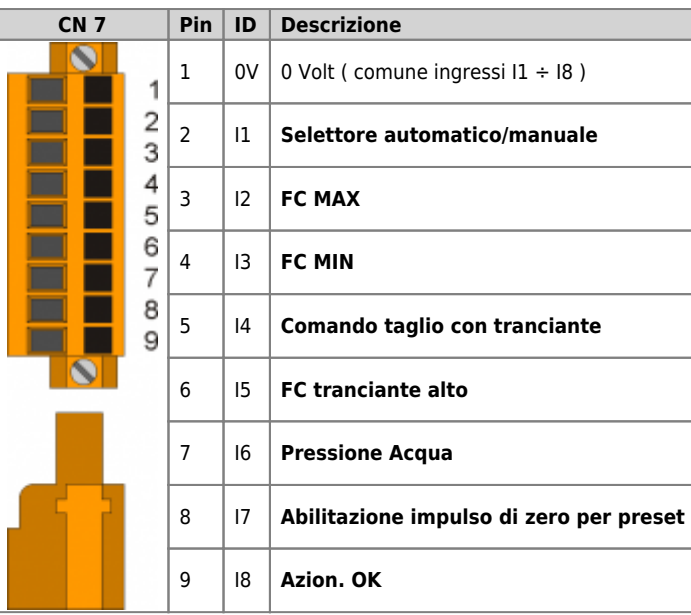

# <span id="page-7-0"></span>**2.1.4 Uscite digitali**

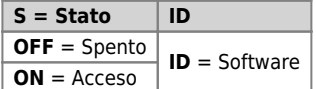

## **2.1.4.1 C1-R44: CN9 (Out +24 Volt, 500 mA)**

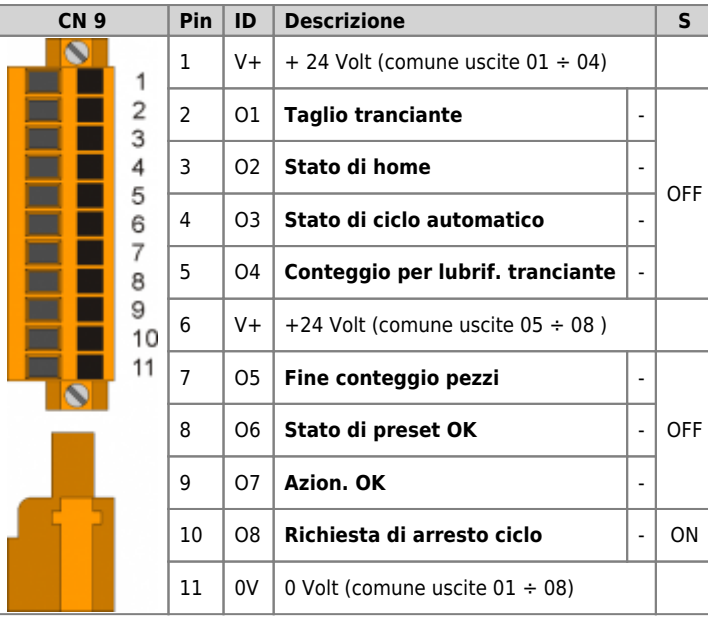

# <span id="page-8-0"></span>**2.1.5 Ingressi di conteggio bidirezionali**

## **2.1.5.1 Per encoder tipo "Push Pull" alimentato a 12-24V**

## **2.1.5.1.1 C1-R44: CN14**

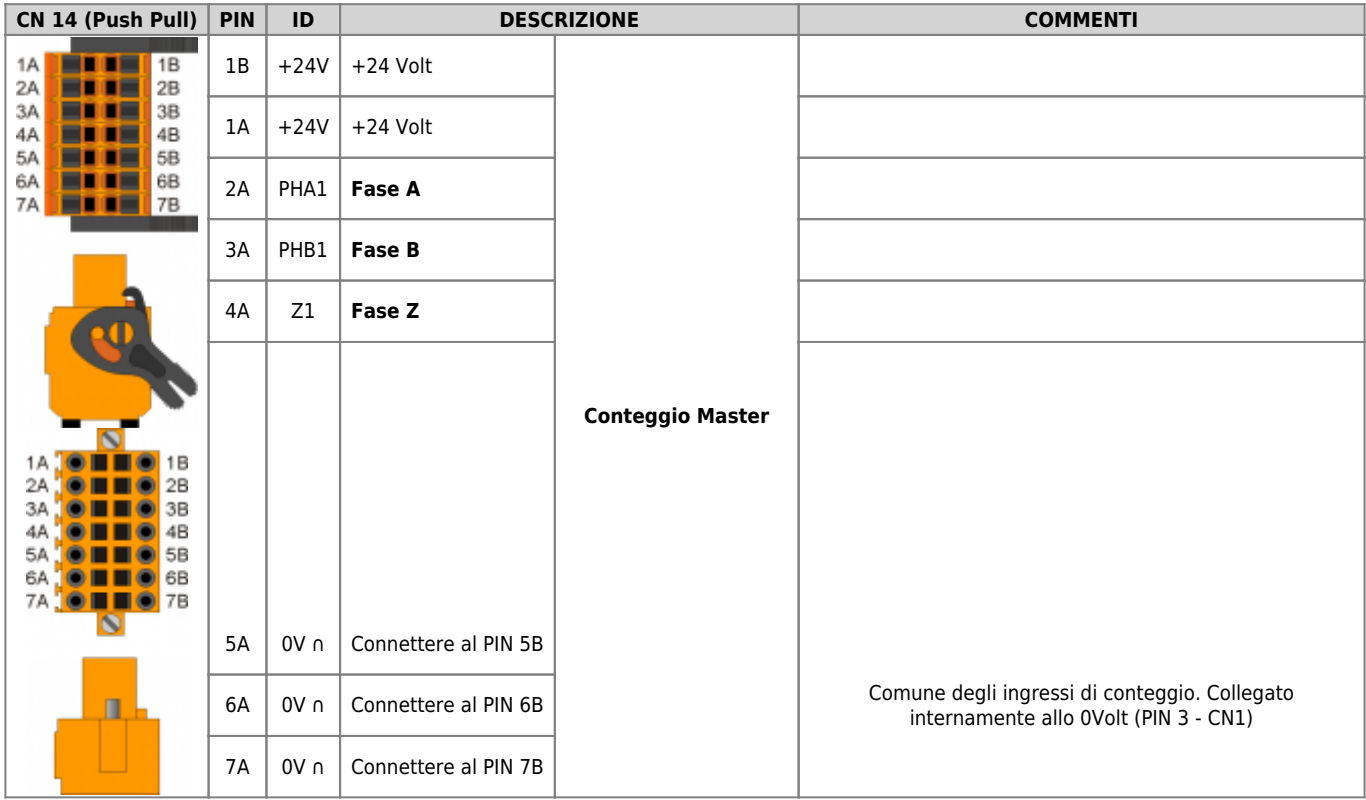

#### **2.1.5.1.2 Esempio di collegamento**

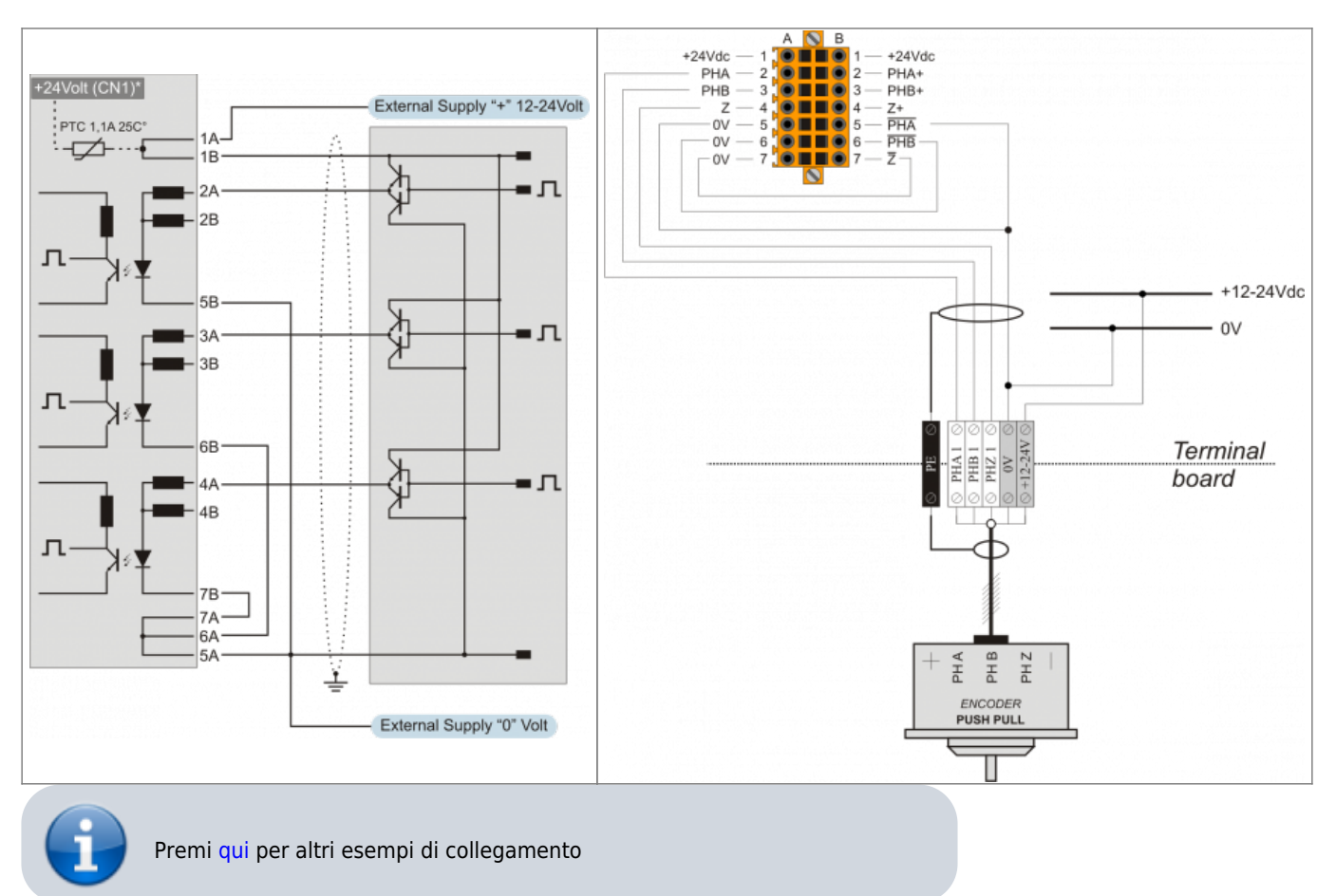

#### **2.1.5.1.3 C1-R44: CN15**

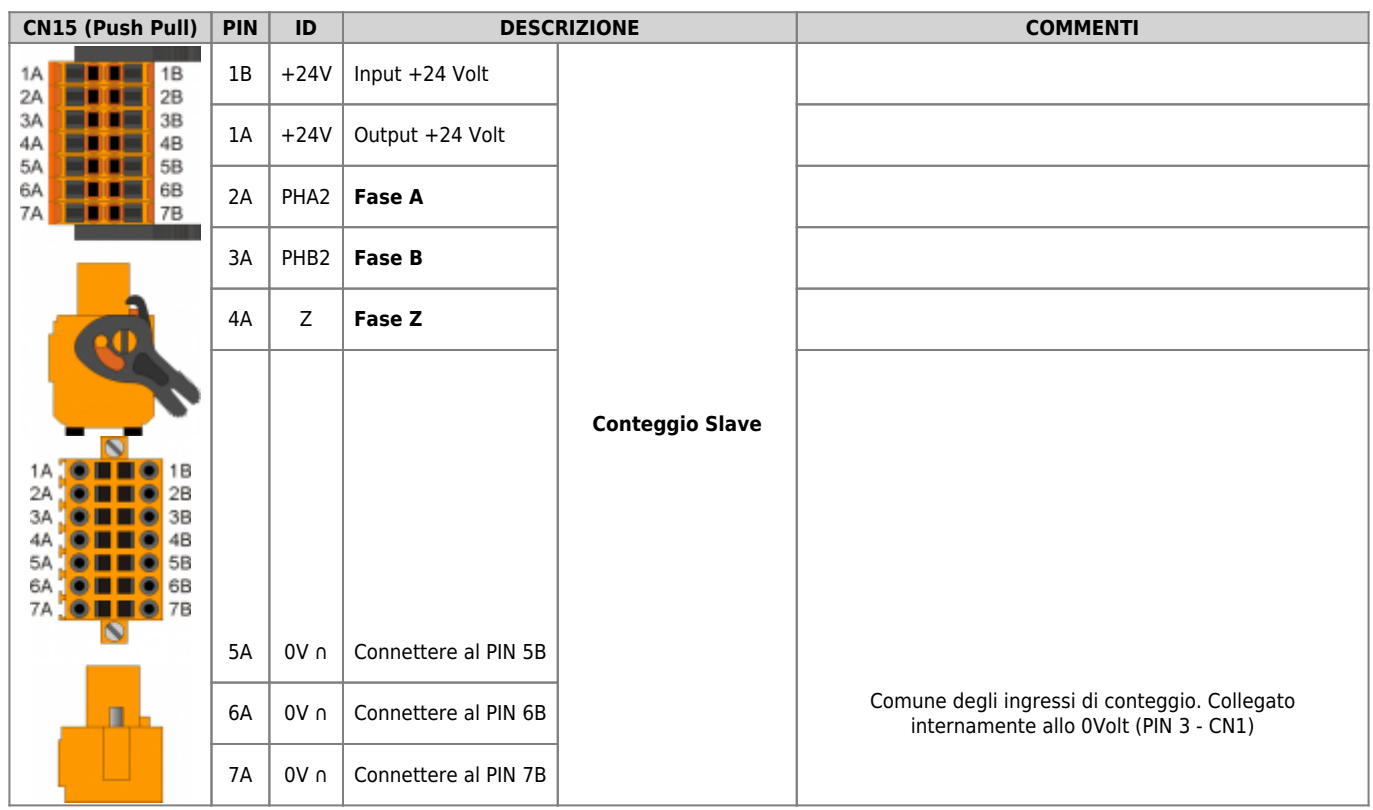

#### **2.1.5.1.4 Esempio di collegamento**

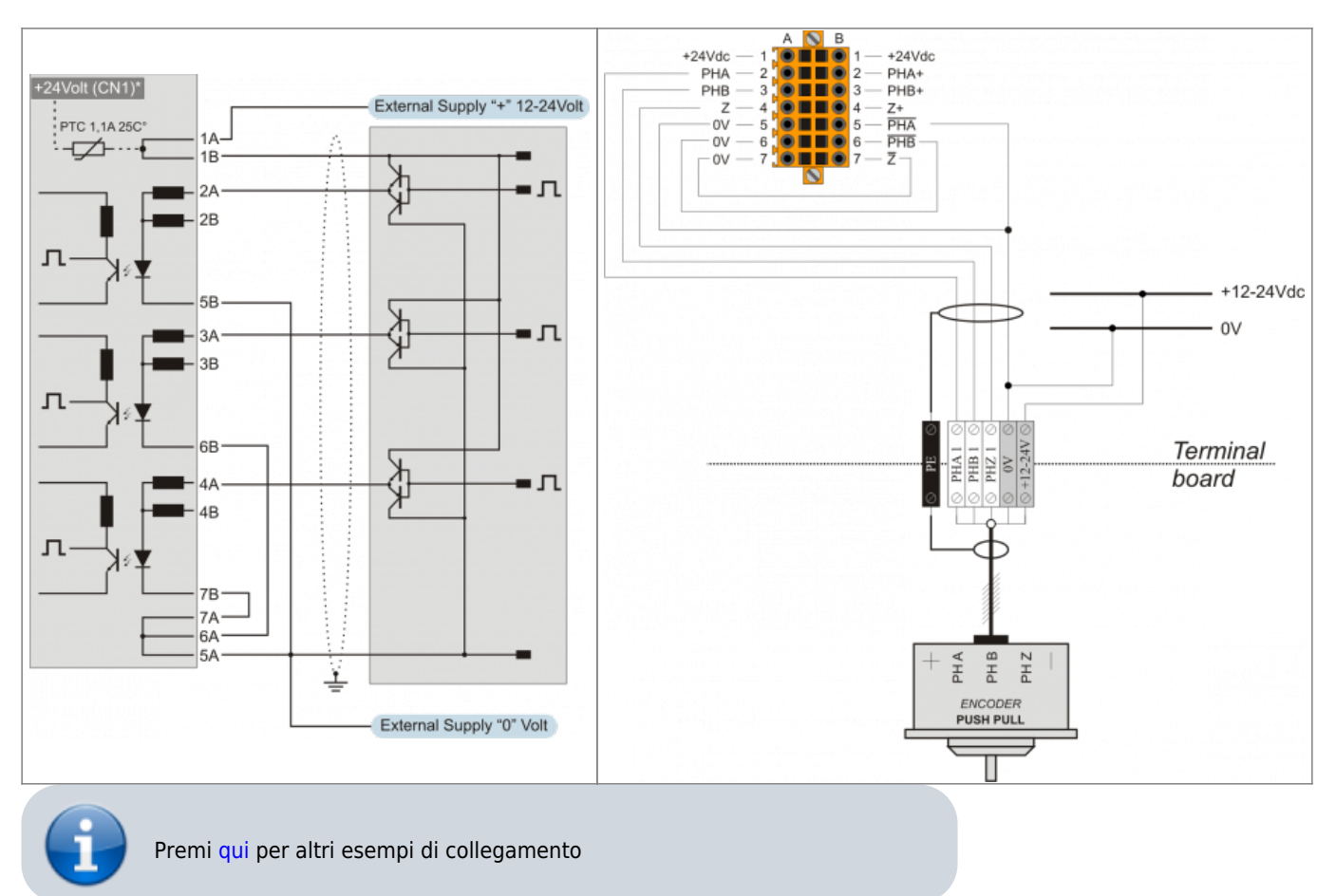

## **2.1.5.2 Per Encoder tipo "Line Driver simulato 5 Volt"**

### **2.1.5.2.1 C1R44: CN14**

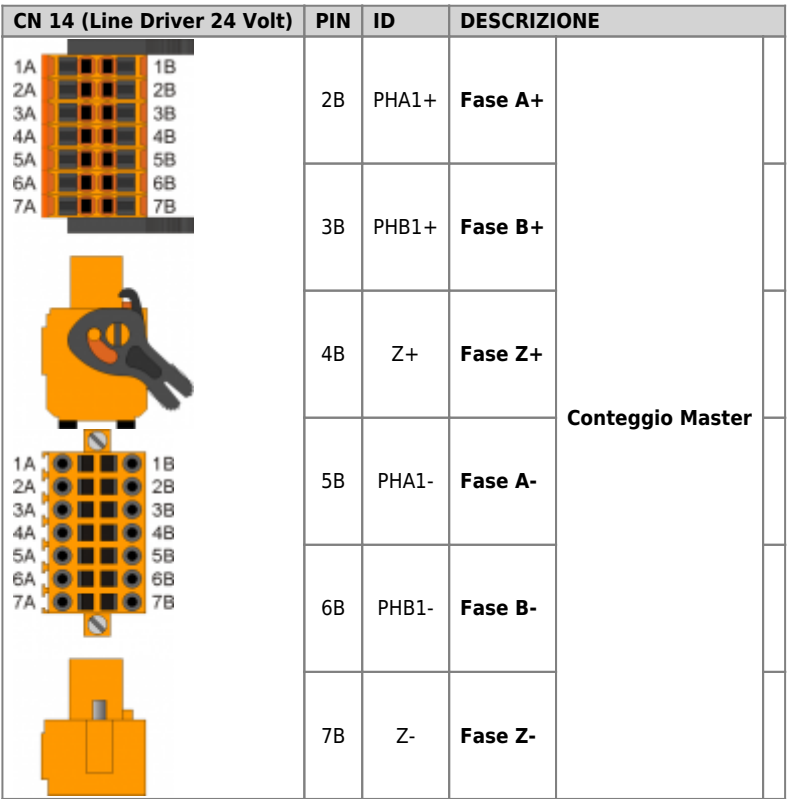

#### **2.1.5.2.2 Esempio di collegamento**

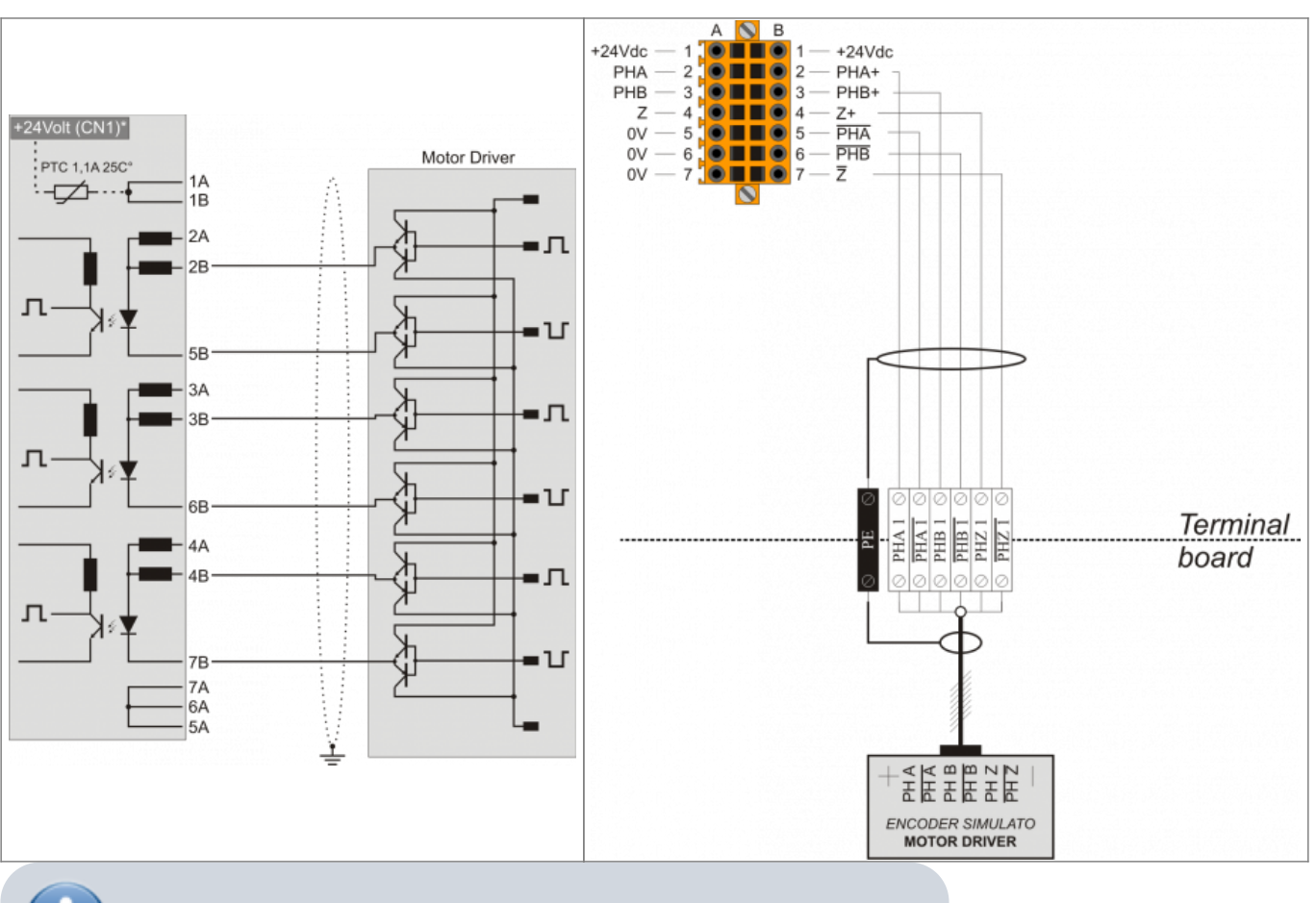

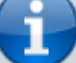

Premi [qui](https://wiki.qem.it/doku.php/appnote/an032) per altri esempi di collegamento

#### **2.1.5.2.3 C1R44: CN15**

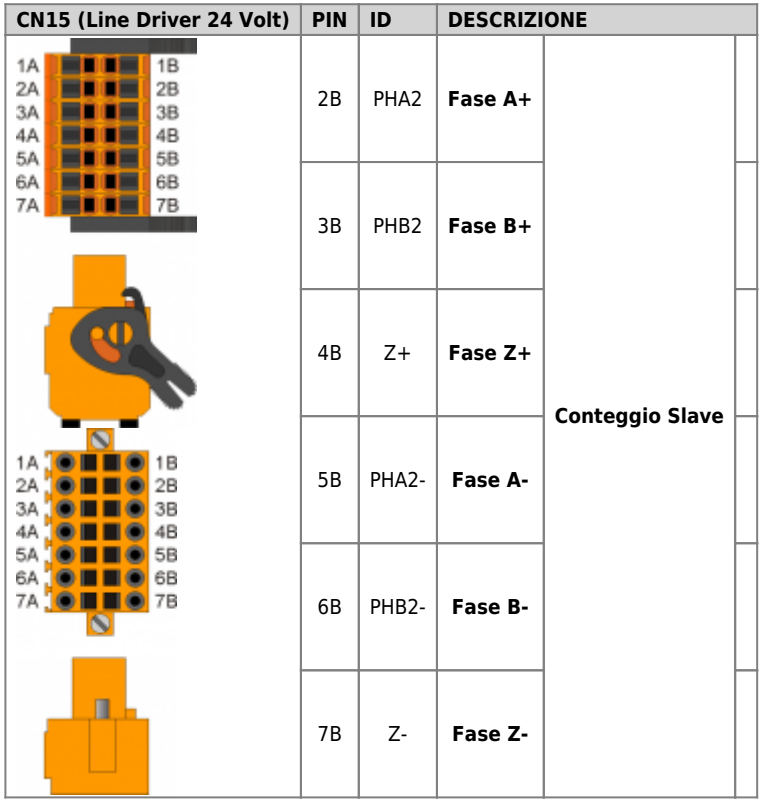

#### **2.1.5.2.4 Esempio di collegamento**

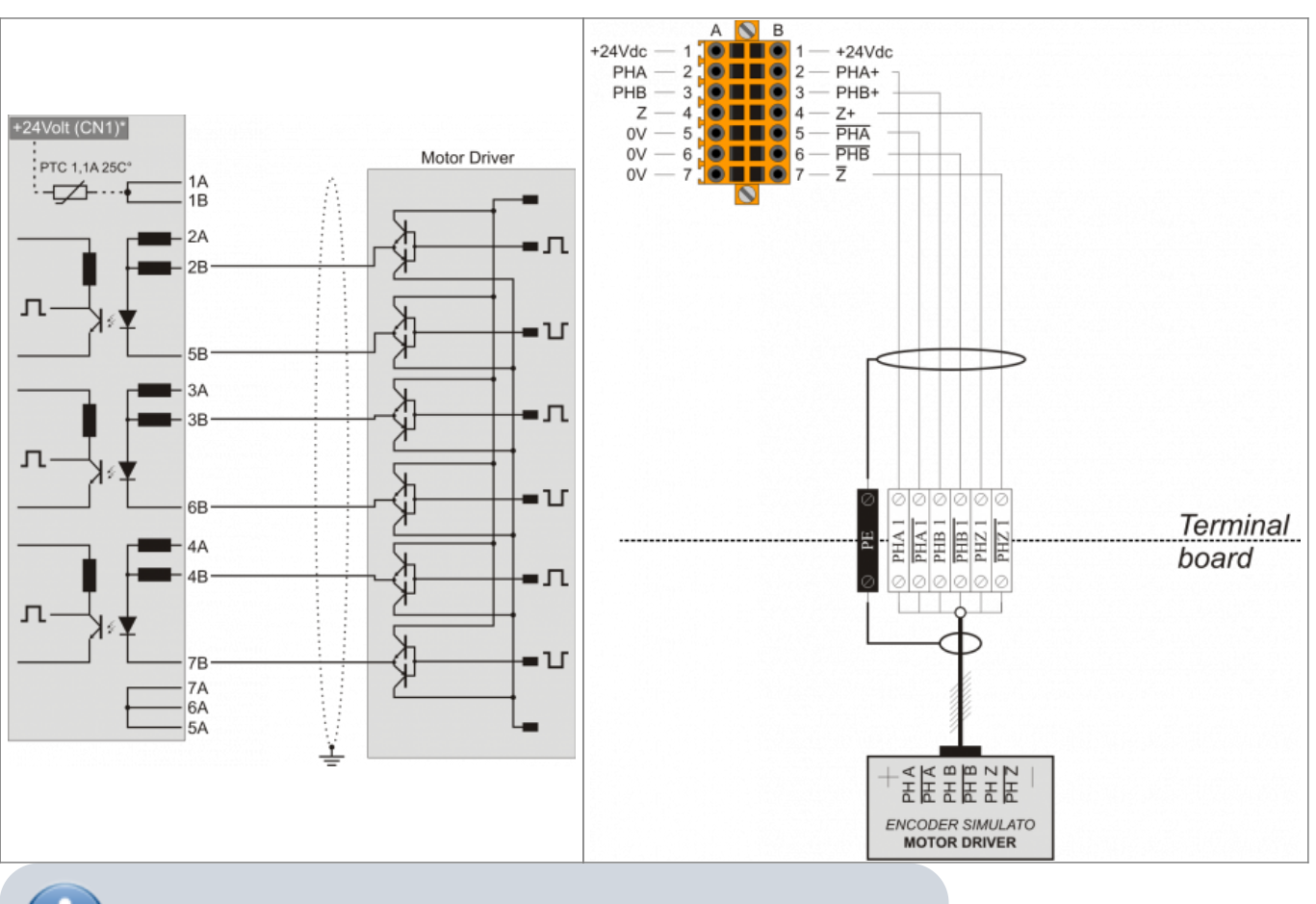

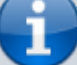

Premi [qui](https://wiki.qem.it/doku.php/appnote/an032) per altri esempi di collegamento

# <span id="page-16-0"></span>**2.1.6 Uscite analogiche**

## **2.1.6.1 C1-R44: CN12**

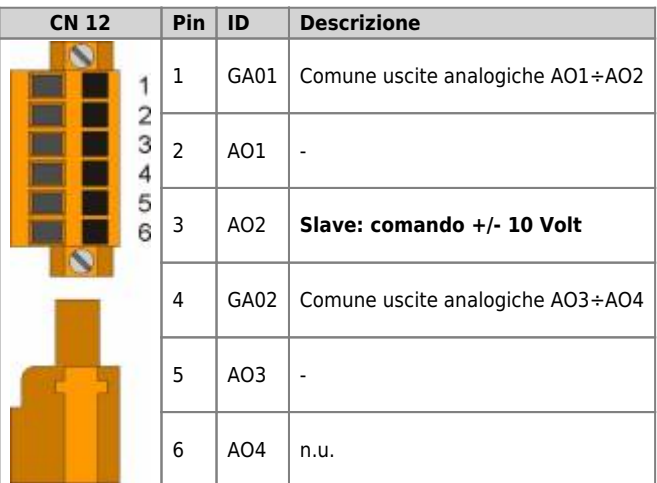

### **2.1.6.1.1 Esempio di collegamento**

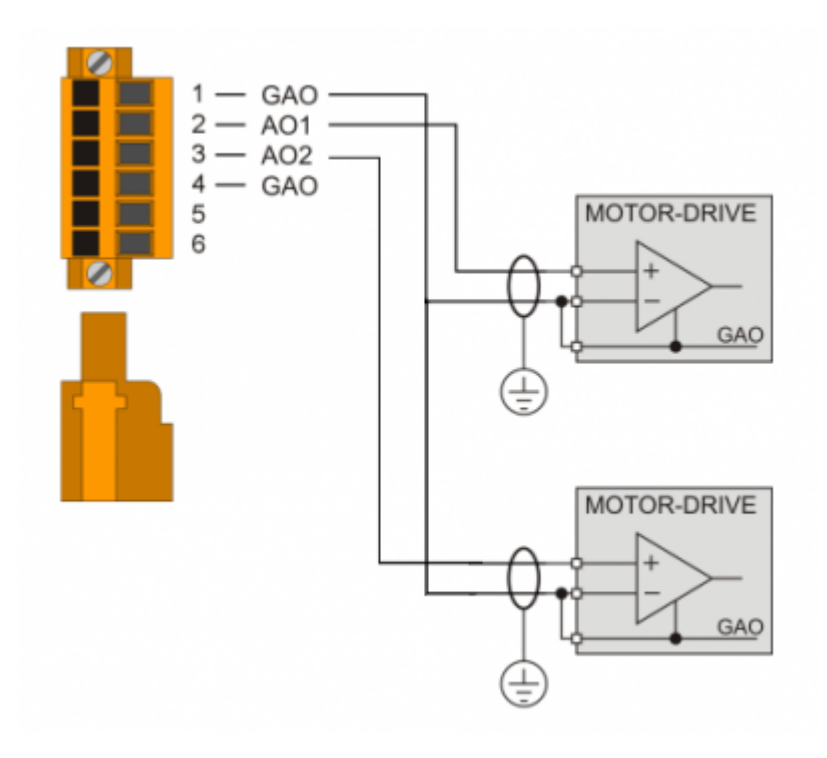

# <span id="page-17-0"></span>**3. Assistenza**

Per poterti fornire un servizio rapido, al minimo costo, abbiamo bisogno del tuo aiuto.

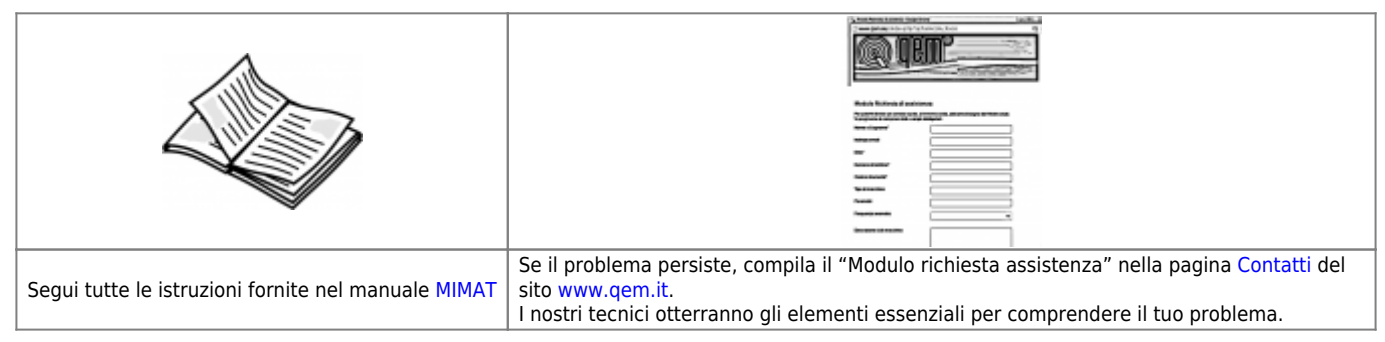

# <span id="page-17-1"></span>**Riparazione**

Per poterVi fornire un servizio efficente, Vi preghiamo di leggere e attenerVi alle indicazioni qui [riportate](https://wiki.qem.it/doku.php/assistenza_tecnica/riparazione)

# <span id="page-17-2"></span>**Spedizione**

Si consiglia di imballare lo strumento con materiali in grado di assorbire eventuali cadute.

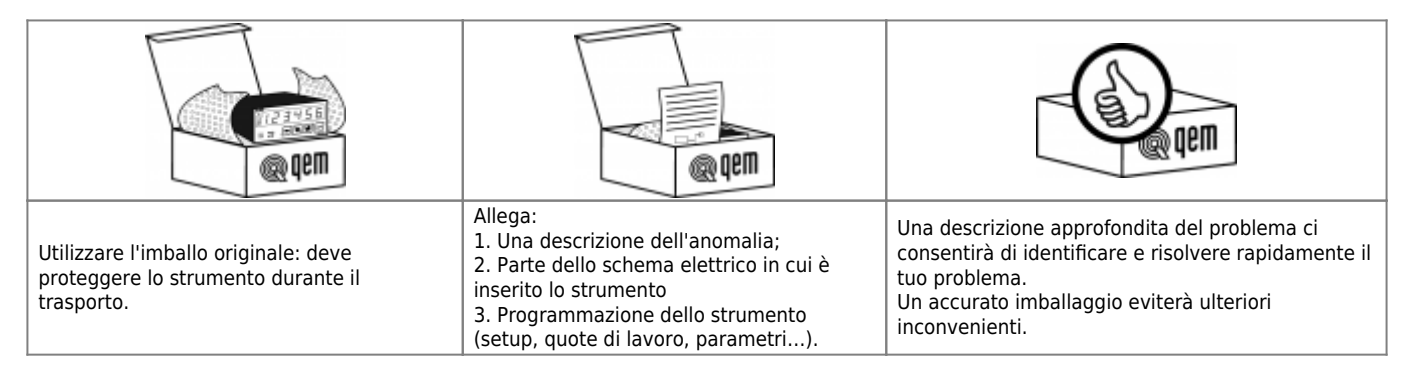

Documento generato automaticamente da **Qem Wiki** -<https://wiki.qem.it/> Il contenuto wiki è costantemente aggiornato dal team di sviluppo, è quindi possibile che la versione online contenga informazioni più recenti di questo documento.